**Name:**

**Enrolment No:**

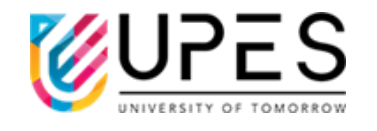

## **UNIVERSITY OF PETROLEUM AND ENERGY STUDIES Supplementary Examination, Dec 2023**

**Course: Introduction to Programming Semester: III Program:** Int BBA-MBA  $\qquad$  : 03 hrs. **Course Code: DSIT 2015** Max. Marks: 100

**Instructions: Attempt all sections**

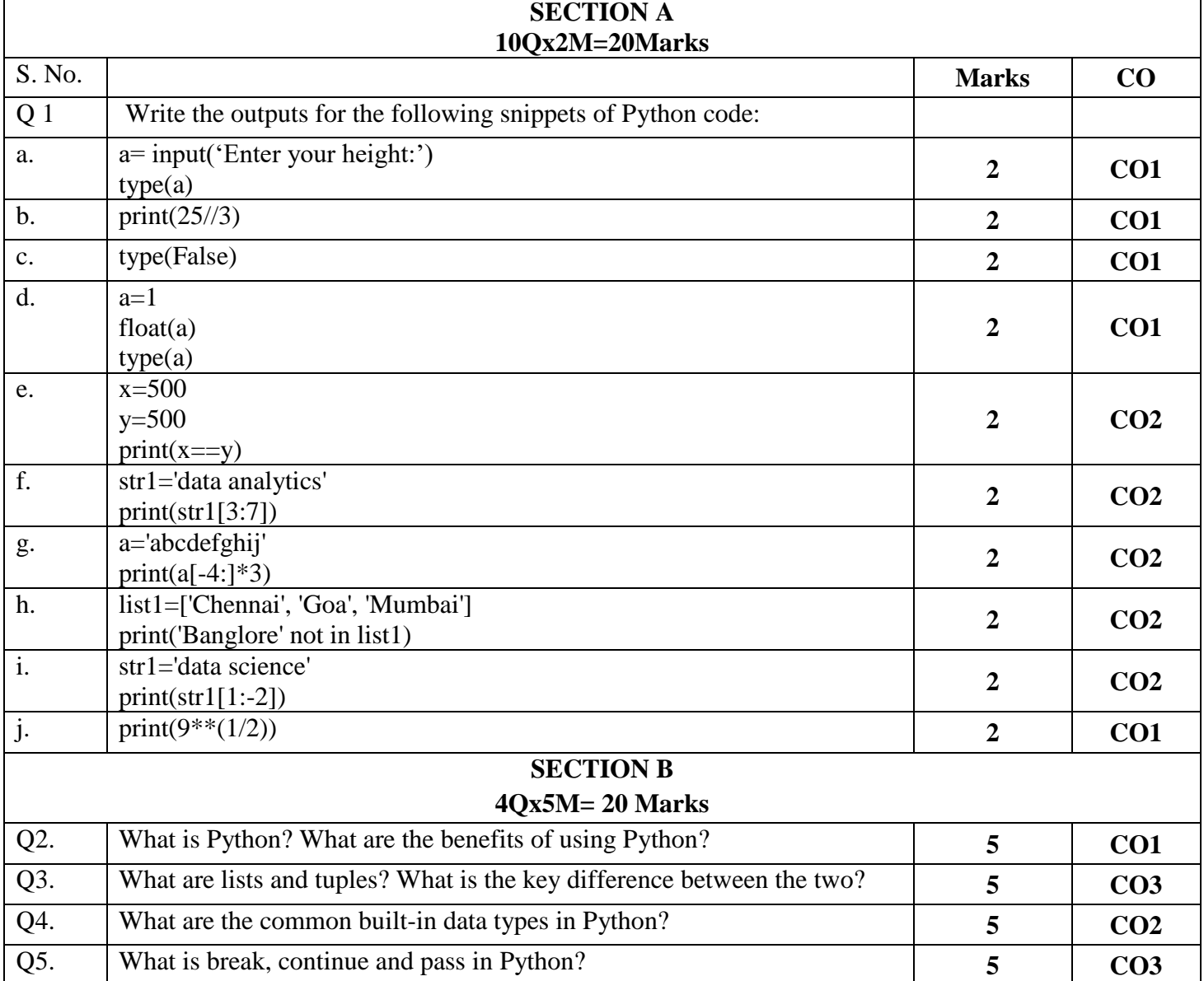

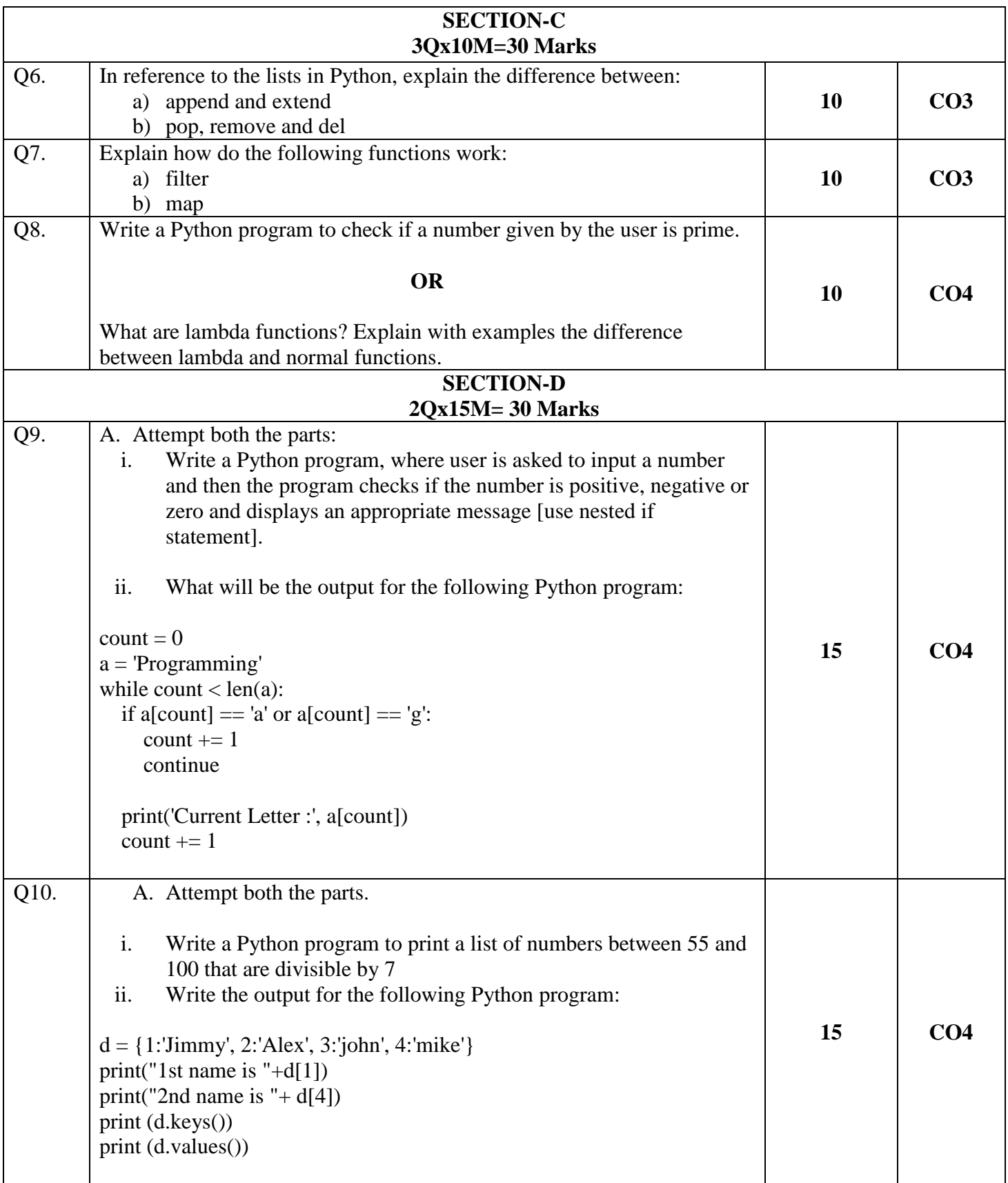

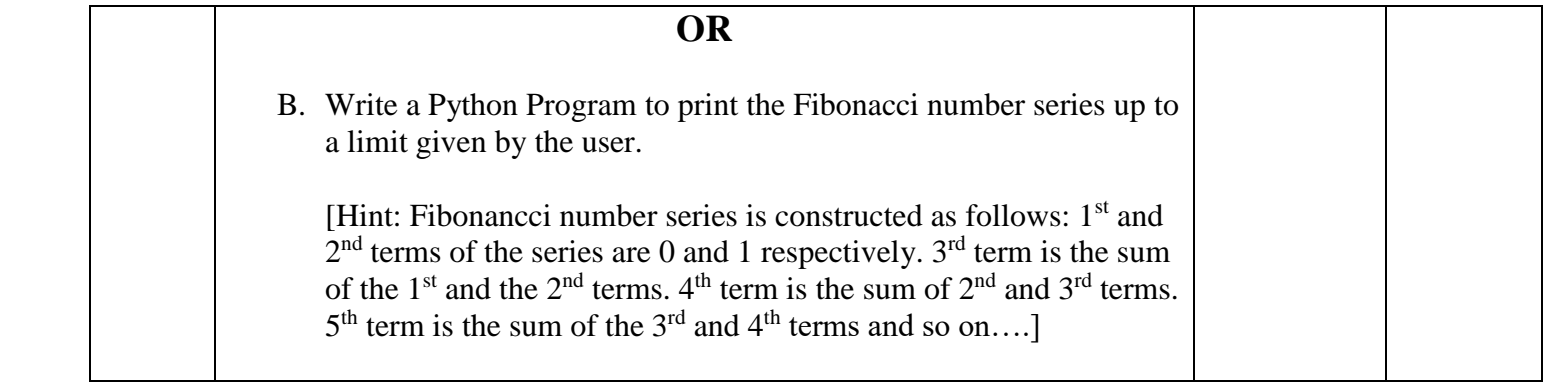